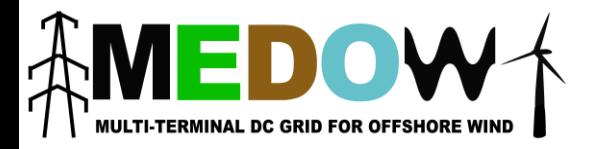

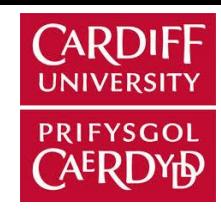

# A Scaling method for a multiterminal DC experimental test rig

*6 th HVDC Colloquium Roskilde, 18/09/15*

Marc Cheah

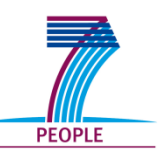

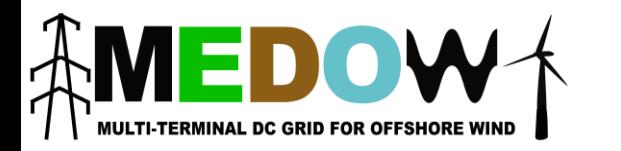

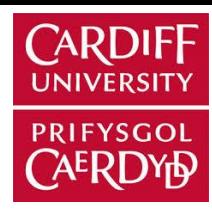

- 1. Motivation
- 2. Scale-down procedure
- 3. Example
- 4. Conclusions

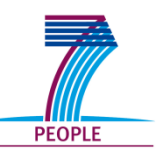

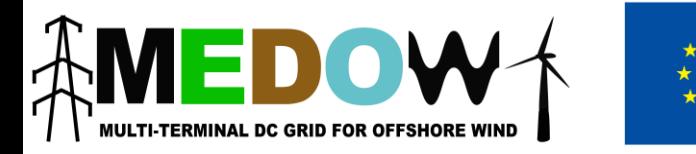

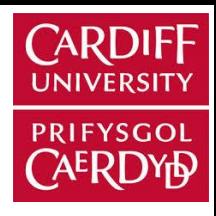

### 1. Motivation. *What/Why do we need scaling?*

- 2. Scale-down procedure
- 3. Example
- 4. Conclusions

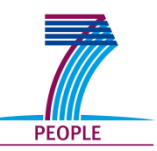

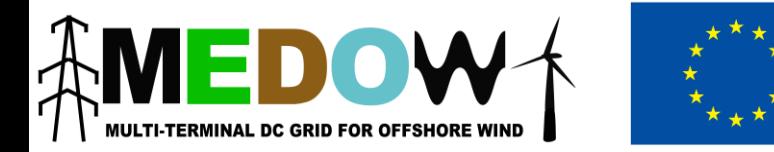

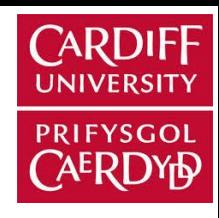

# Modelling of HVDC systems

- *Simulation models:* 
	- Not always accurate
	- Impractical simulation times in very complex systems

### **Alternatives**

- *Experimental test rigs*
- *Real time simulators*
- *Hardware-in-the-loop (HIL):* Experimental test rig+ Real time simulator

**Problem:** Experimental test rig only for a limited number of configurations and specifications

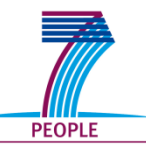

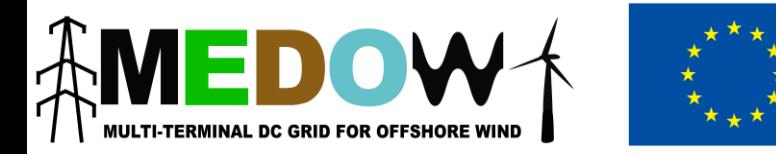

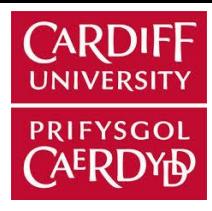

## Scaling a test system

- Experimental results are reliable if the test rig is a close representation of a test system
- What does it mean to scale a system?
	- Process to represent a test system with an experimental test rig

**Test rig**

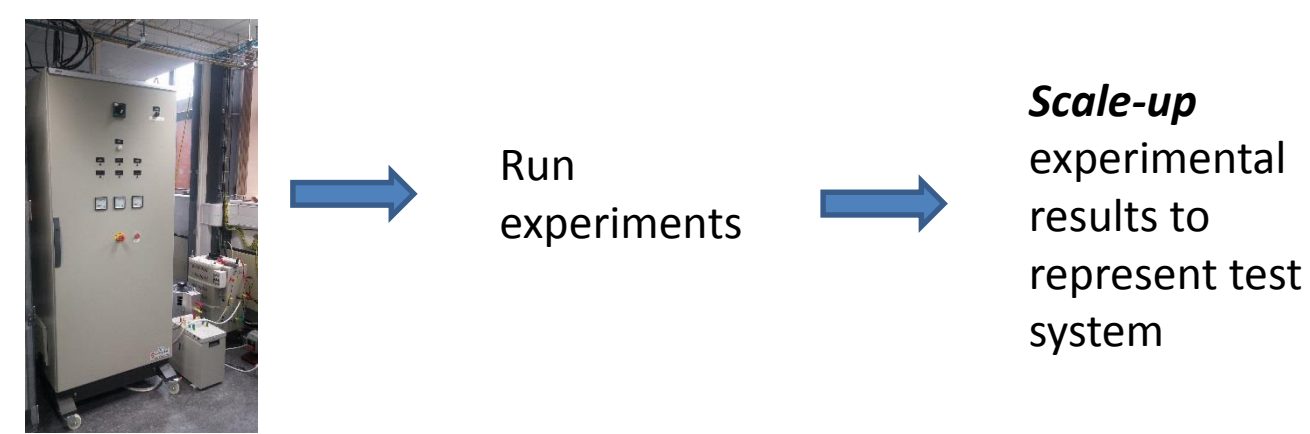

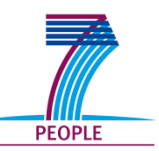

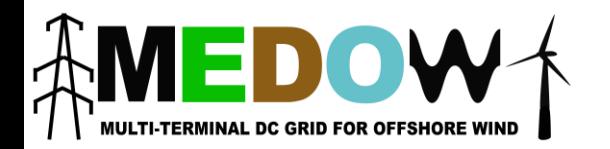

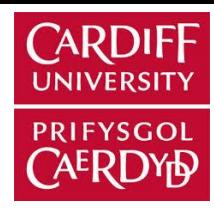

## Scaling a test system

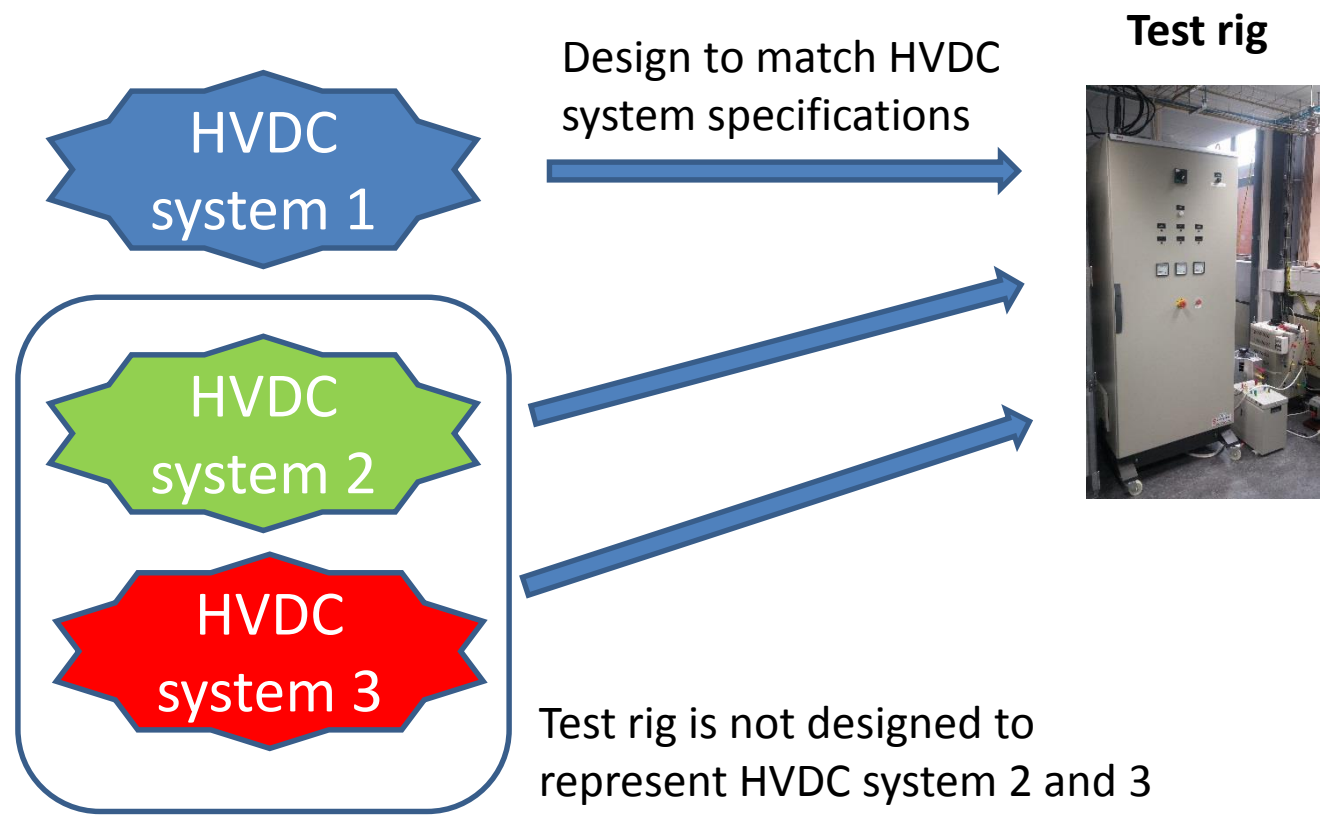

• 2 possible solutions:

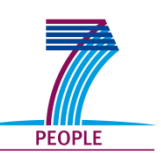

Change configuration or specifications of test rig and Apply correction with VSC

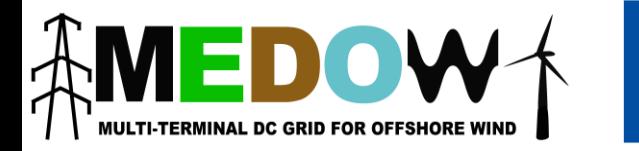

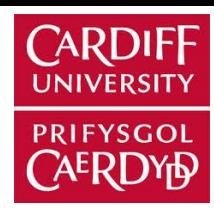

- 1. Motivation
- 2. Scale-down procedure. *How to scale a test rig?*
- 3. Example
- 4. Conclusions

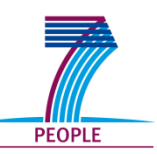

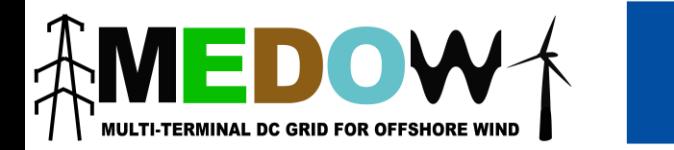

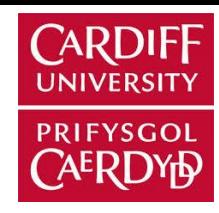

## Proposed procedure

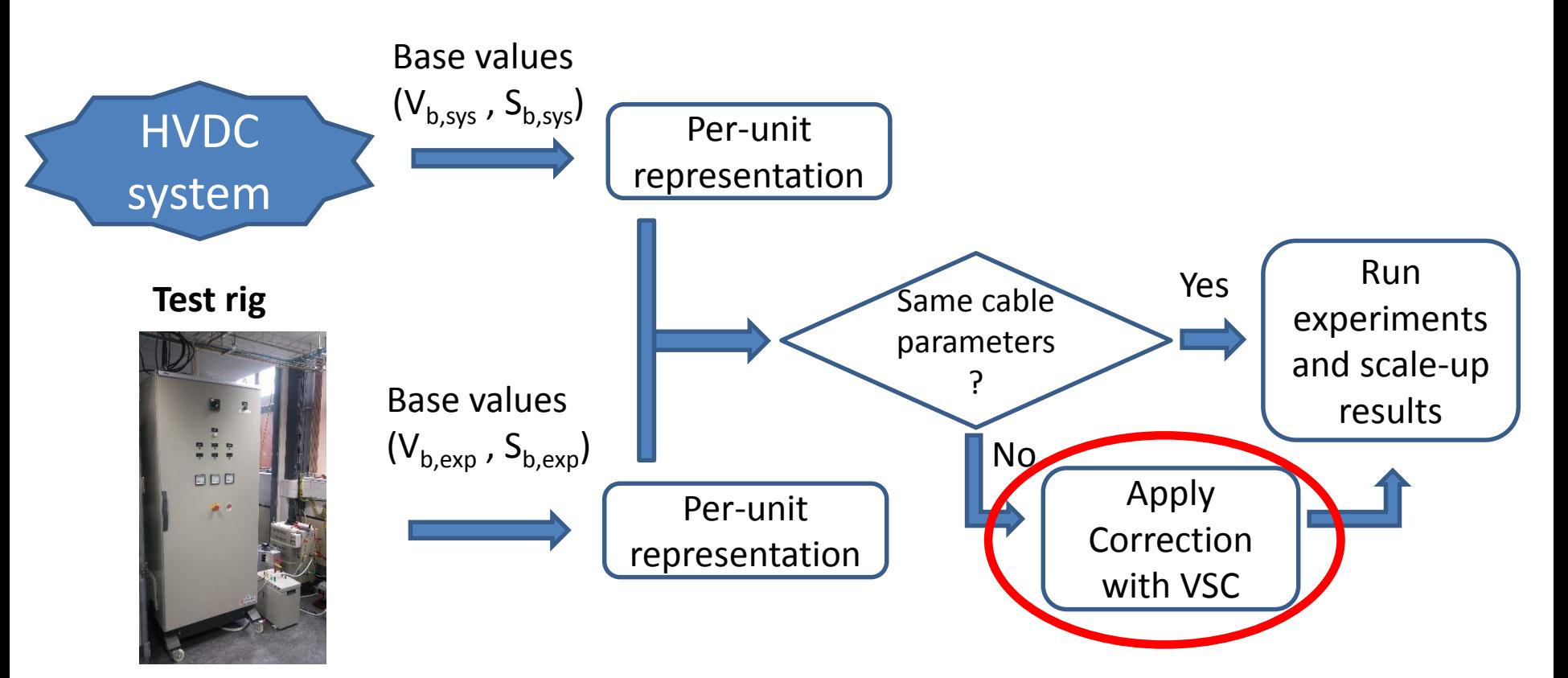

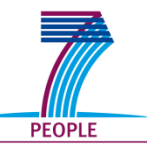

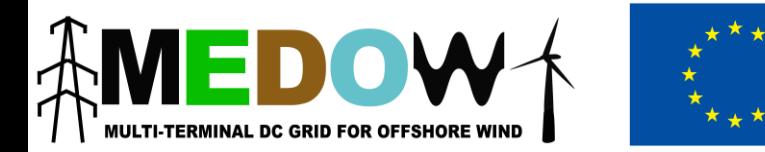

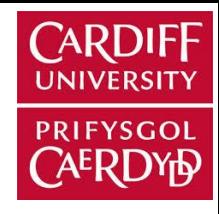

## DC per-unit representation

- In DC systems, L and C are not defined as impedances due to the lack of base frequency
- *Energy method [1]:* dynamic response represented with the energy stored in L and C

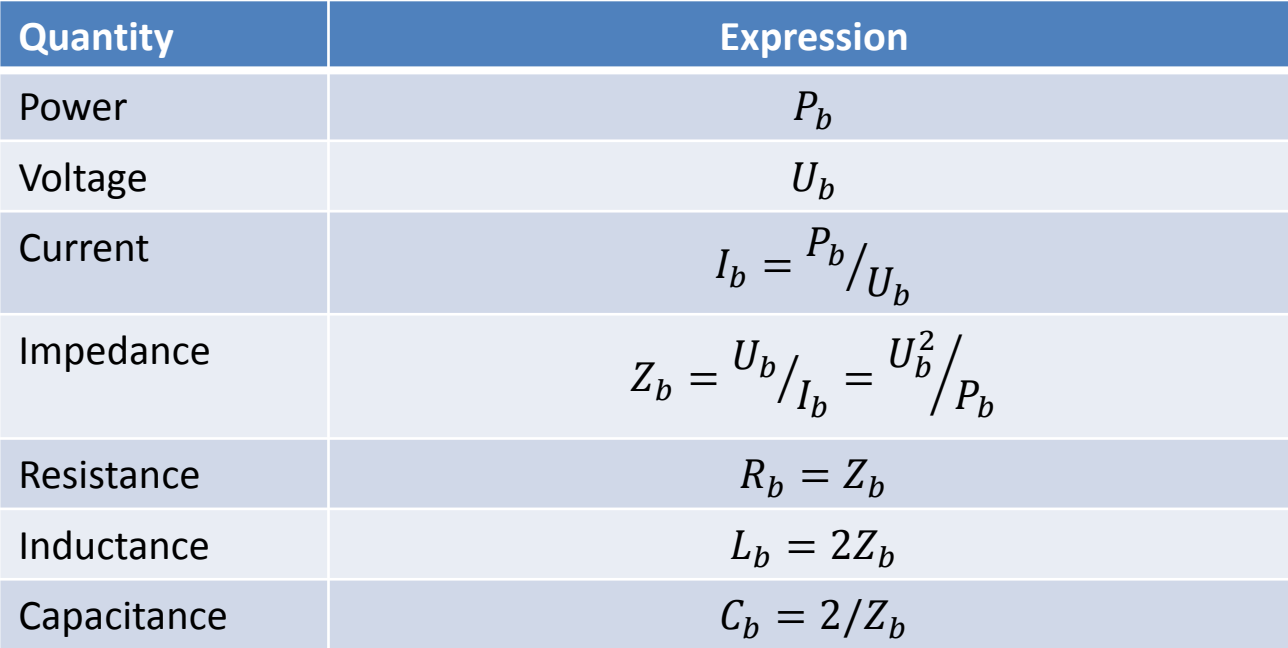

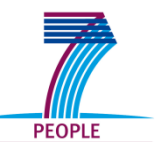

[1] T. M. Haileselassie. Control, Dynamics and Operation of Multi-terminal VSC-HVDC Transmission Systems. PhD thesis, Norwegian University of Science and Technology, 2012.

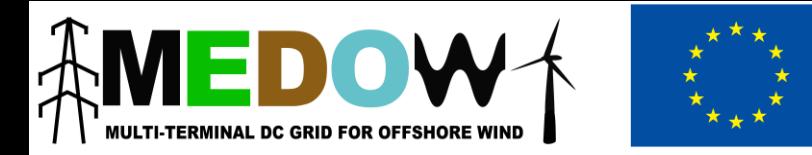

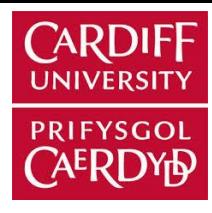

## Droop control correction

- In this study only the **cable resistance** is modified  $\rightarrow$ **correction of steady state results**
- Droop control implemented in VSC represents:
	- Voltage source,  $u_0$

**PEOPLE** 

- Virtual resistance,  $r_{drop}$ 

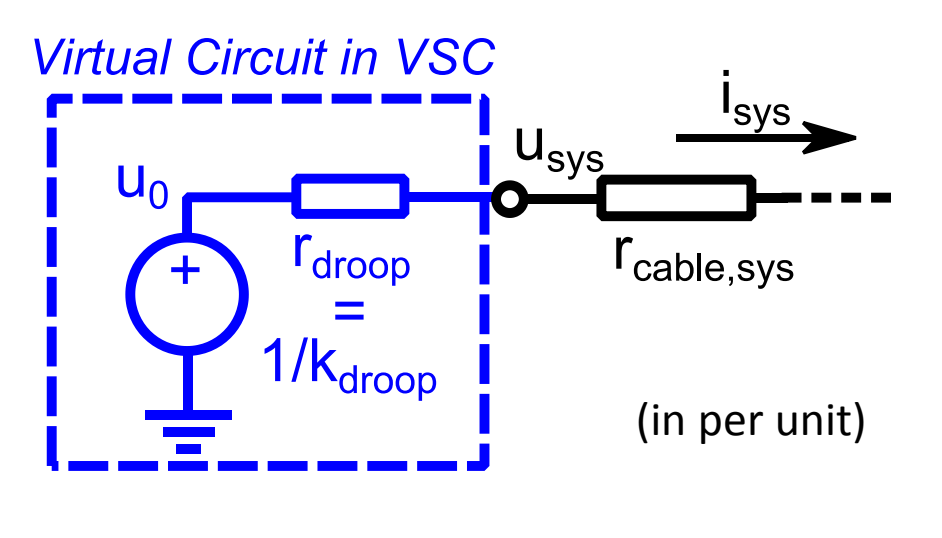

$$
i_{sys} = k_{drop}(u_{sys} - u_0)
$$

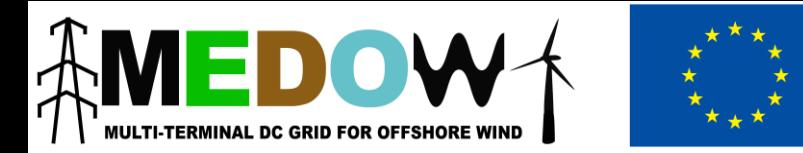

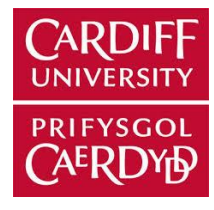

## Droop control correction

In experimental test rig the virtual resistance compensates the difference with the HVDC test system:

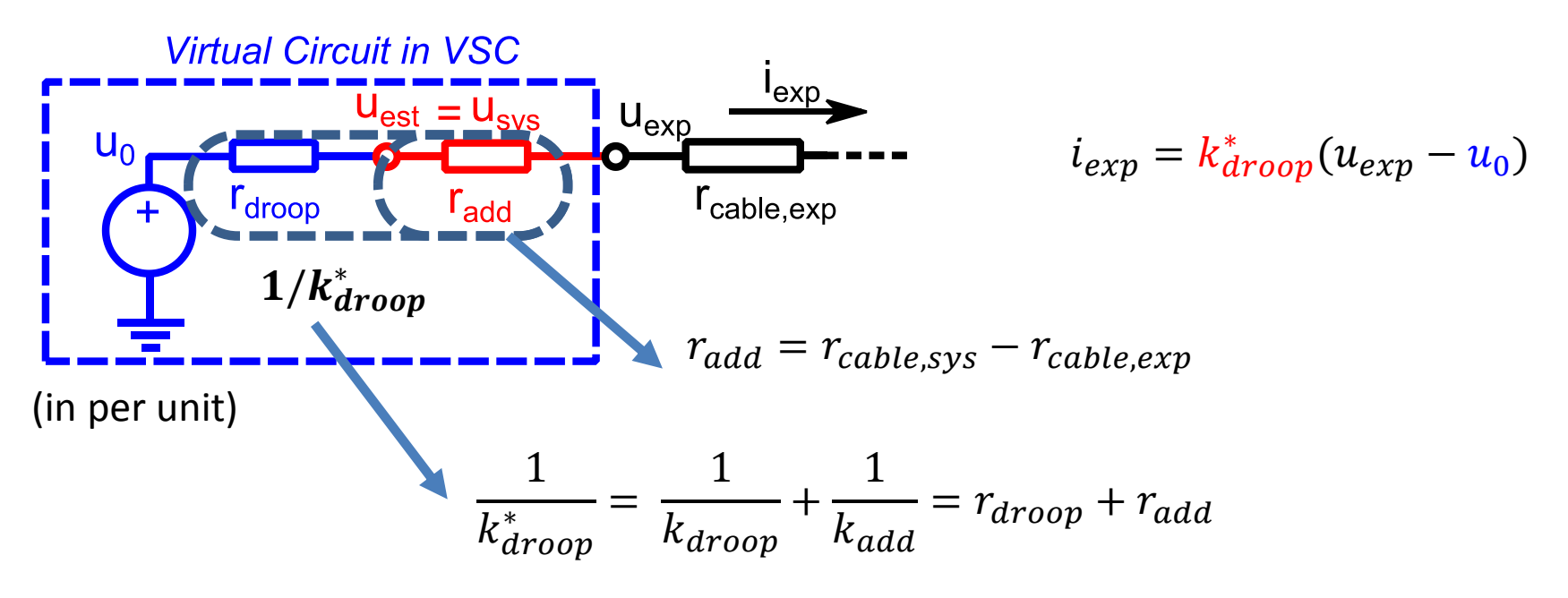

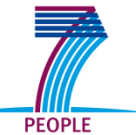

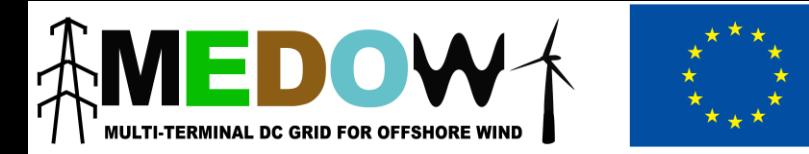

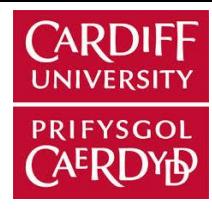

## Droop control correction

- Estimation of results from experiments (in per-unit)
	- $-$  DC current:  $i_{sys} = i_{exp}$
	- $-$  DC voltage:  $u_{sys} = u_0 i_{exp}r_{droop}$
	- DC power:  $p_{sys} = u_{sys}i_{exp}$
- Scale-up the results from base values of the HVDC system:

$$
I_{sys} = I_{b,sys} i_{sys}
$$

$$
U_{sys} = U_{b,sys} u_{sys}
$$

$$
P_{sys} = P_{b,sys} p_{sys}
$$

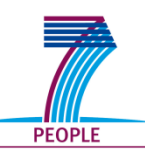

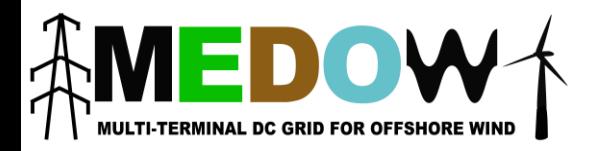

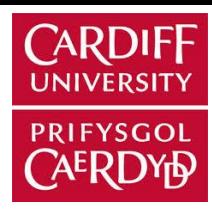

- 1. Motivation
- 2. Scale-down procedure
- 3. Example
- 4. Conclusions

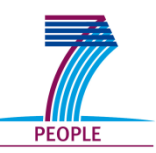

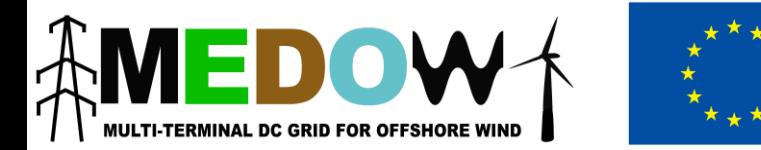

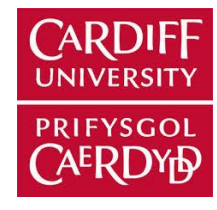

• *Test system*: 3-terminal VSC-HVDC scheme

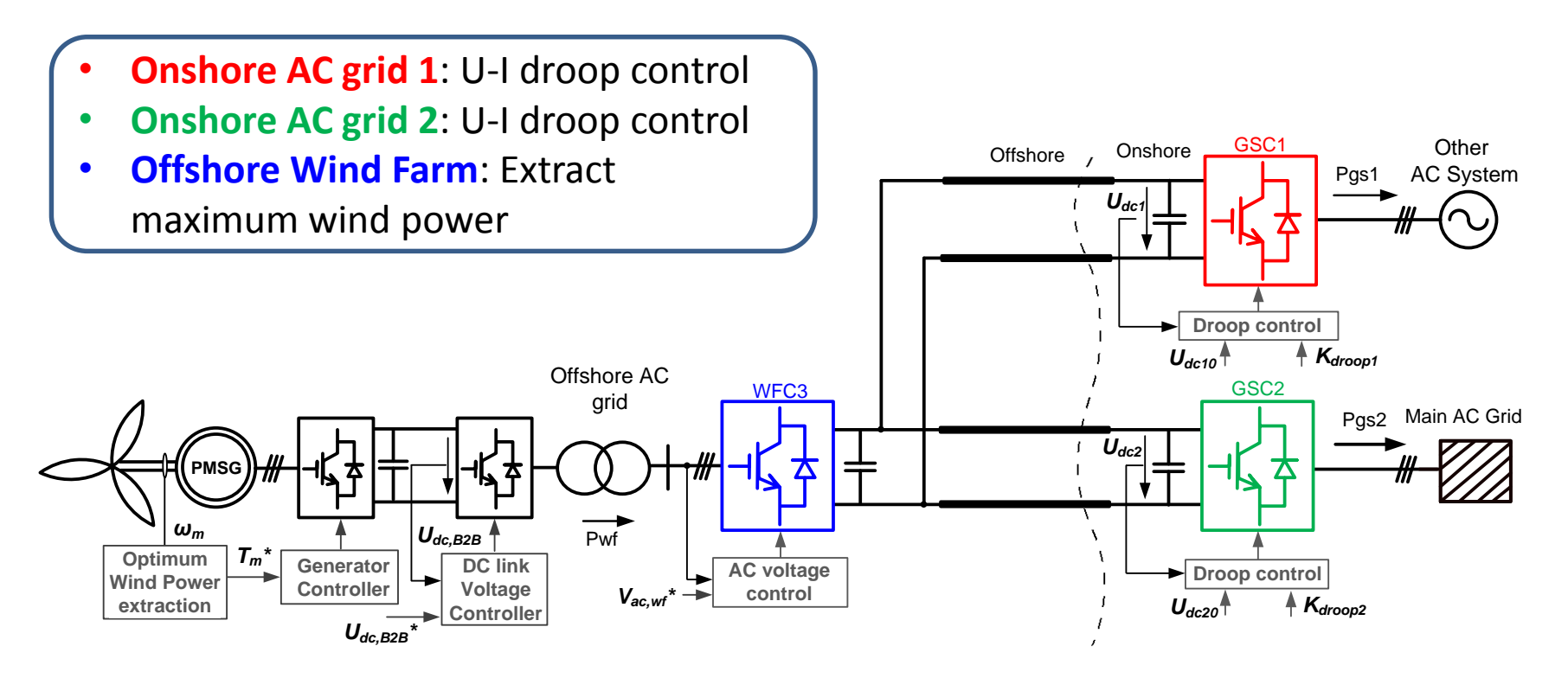

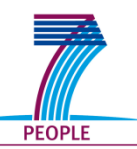

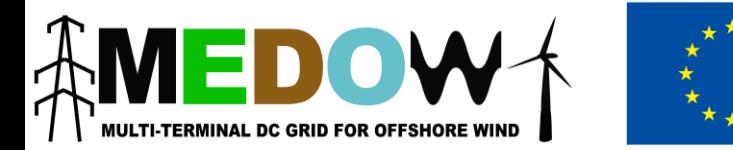

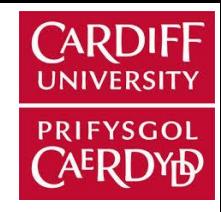

### • Experimental set-up

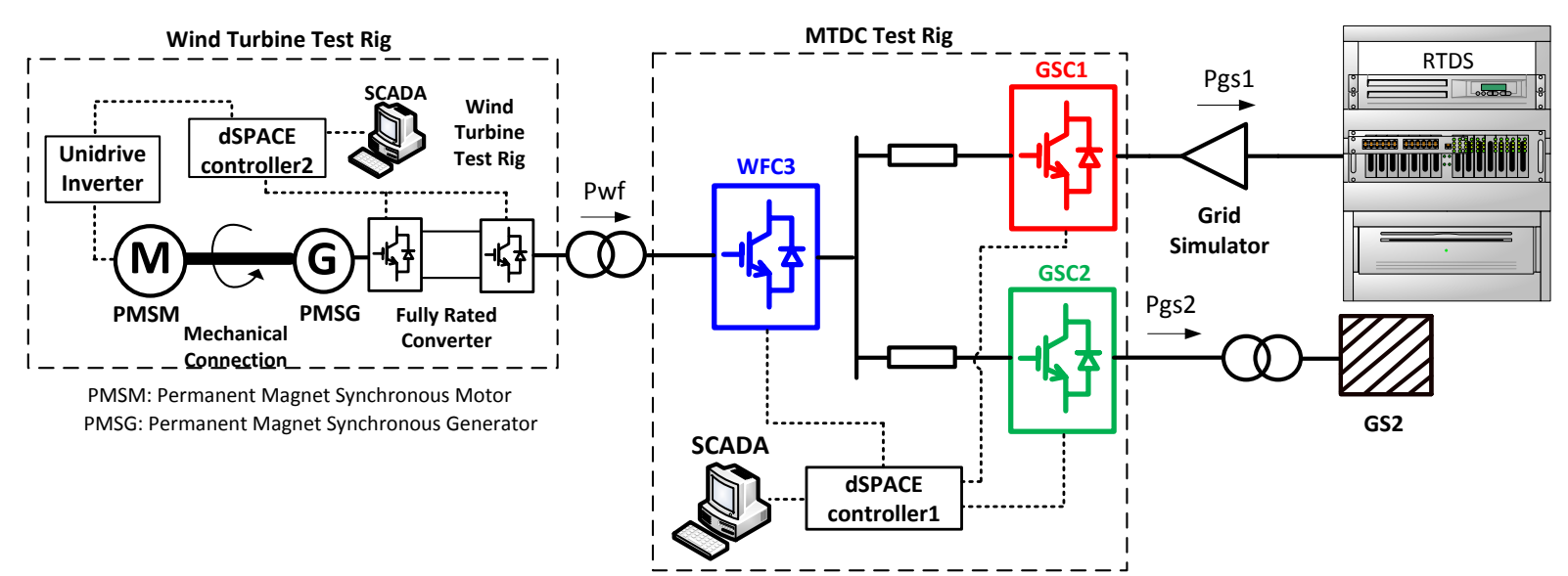

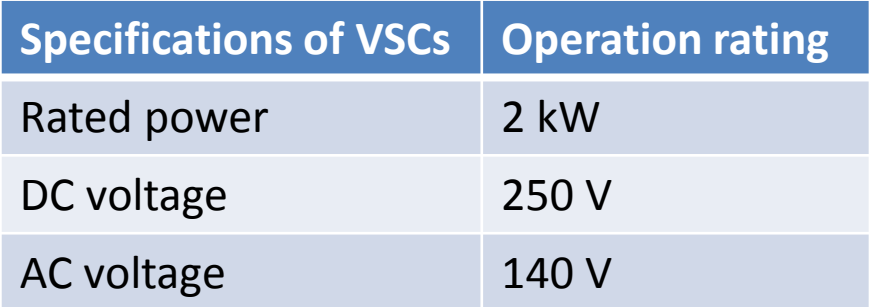

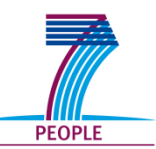

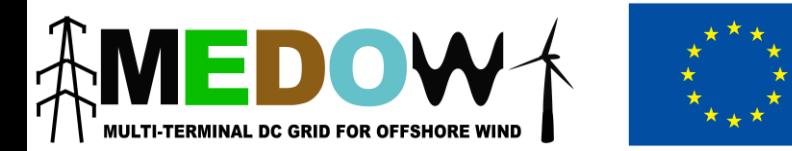

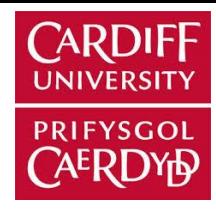

• Virtual circuits in the 3-terminal system

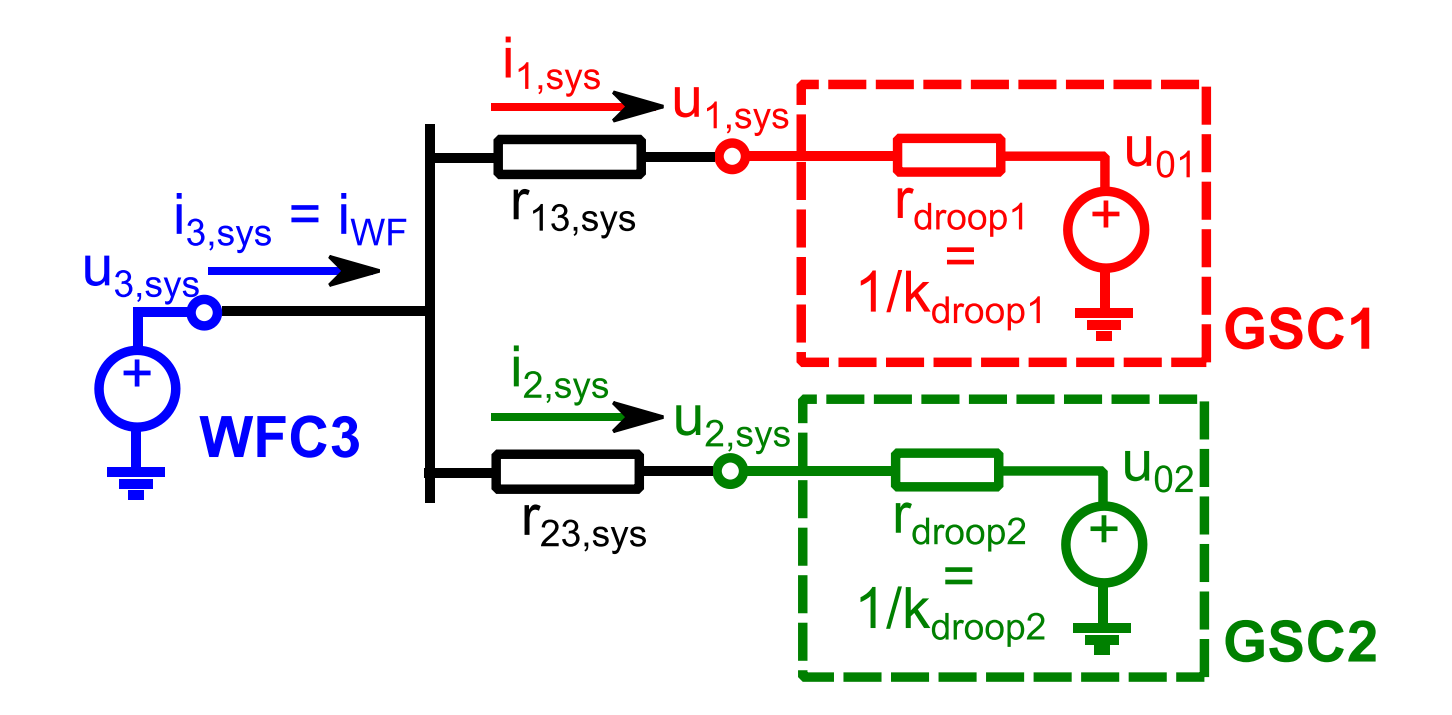

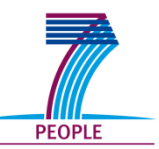

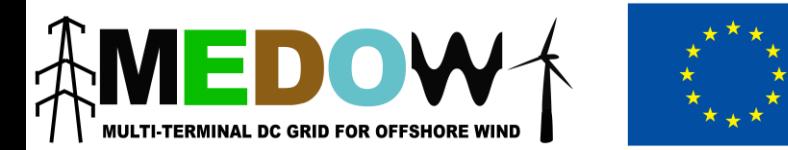

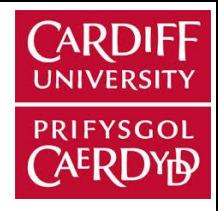

• Droop correction in the experimental set-up

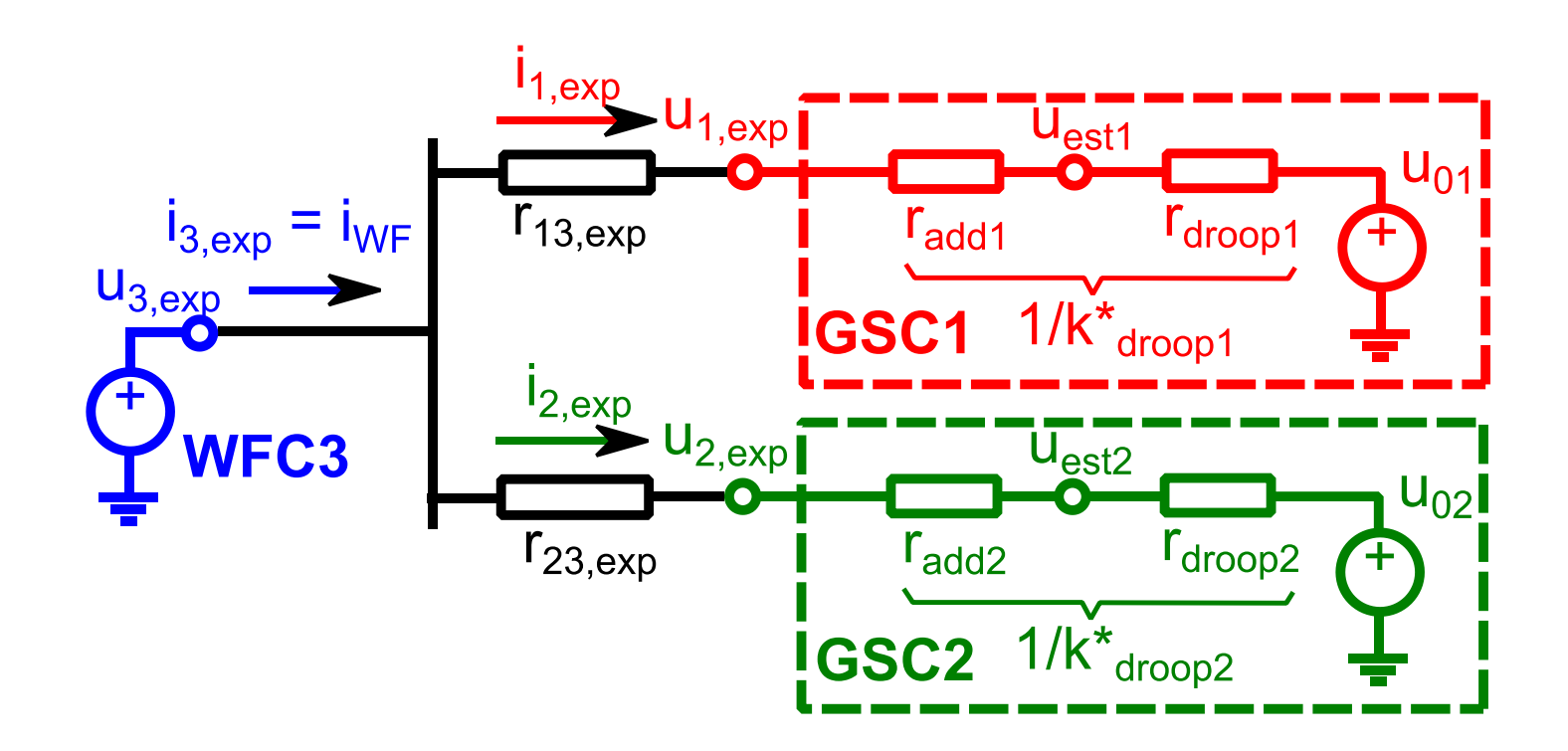

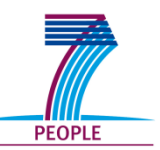

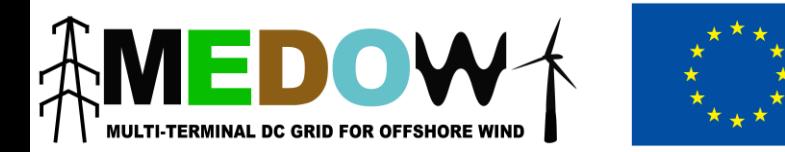

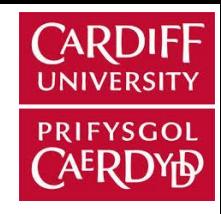

• 3 case studies are considered to validate the method

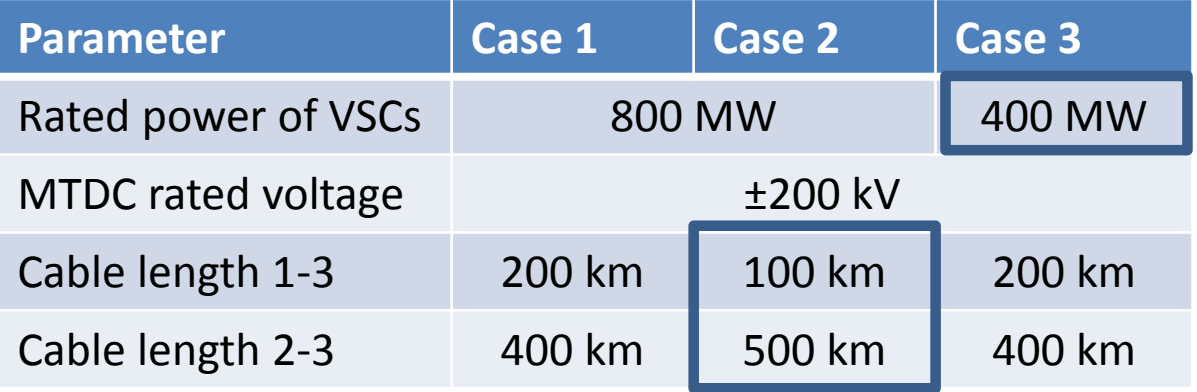

Base values and DC cable resistances in per-unit for each case study and the experimental test rig

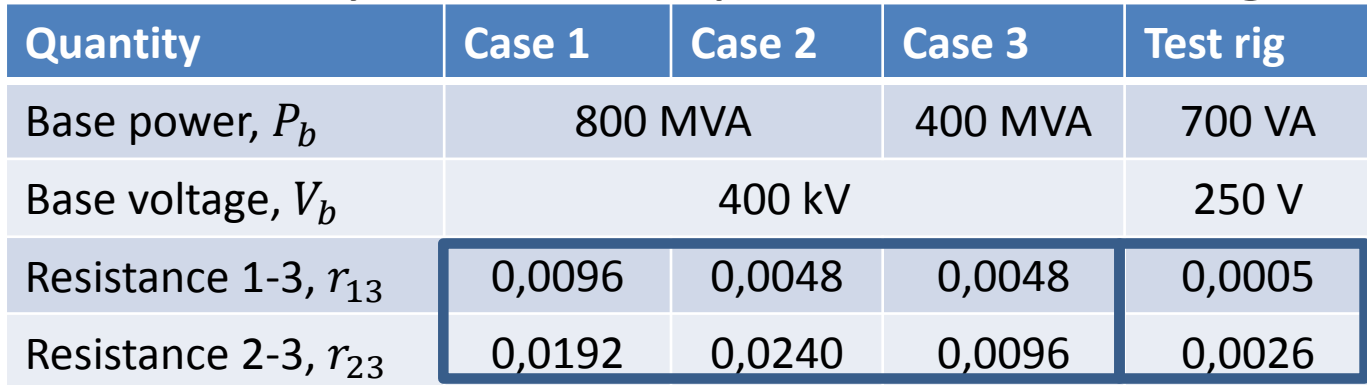

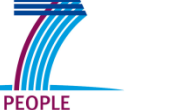

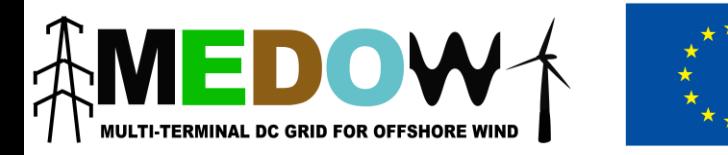

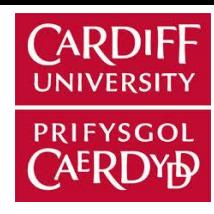

- Comparison simulation in PSCAD with experimental results with and without the droop correction
- Initial injection of 0,3 pu from OWF.
- Increase of power to 0,6 pu.
- Droop control in GSC1 and GSC2 designed to share the same power
- DC current and voltage results

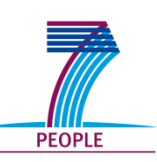

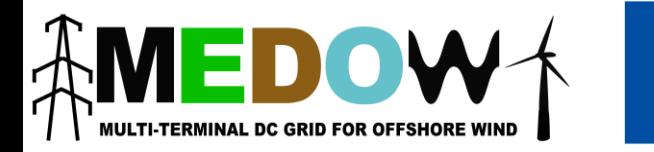

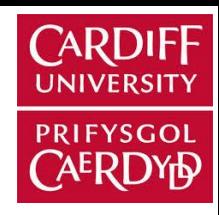

• Case 1: 800 MW, l13=200 km, l23=400 km

DC currents DC voltages

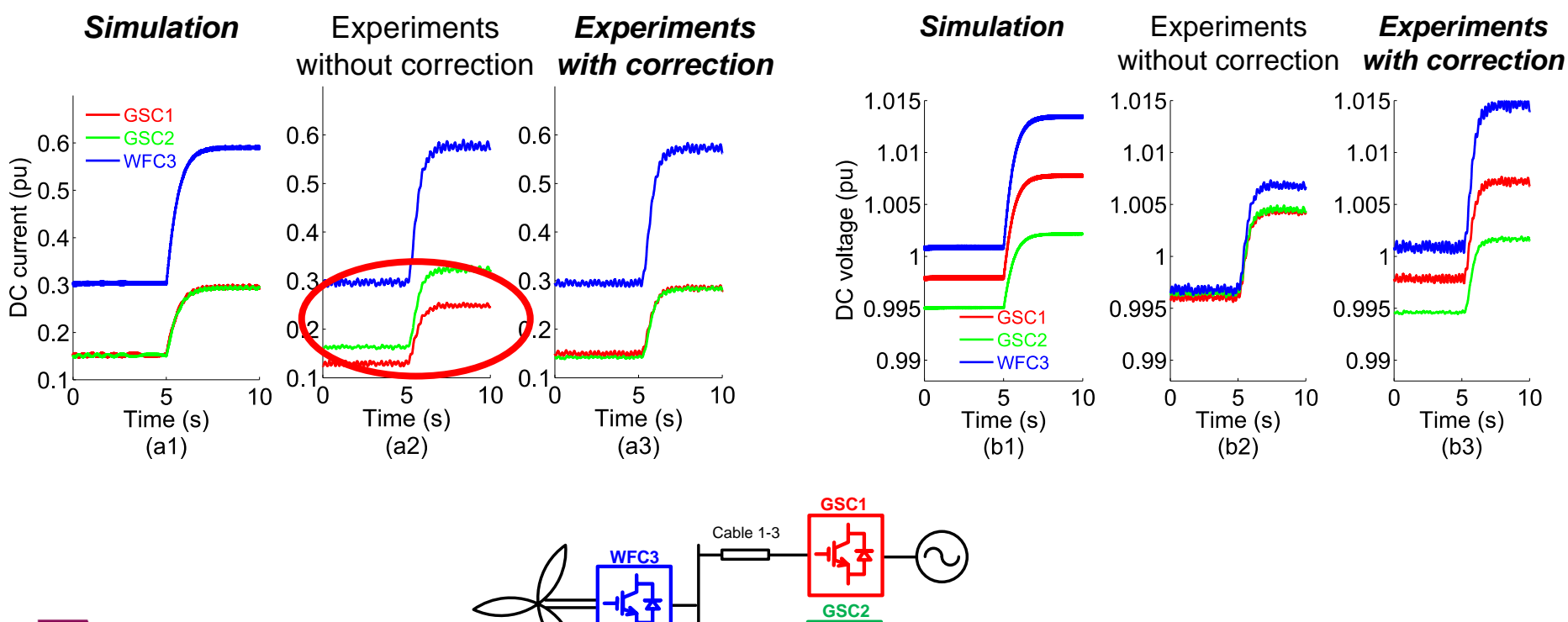

Cable 2-3

20

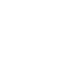

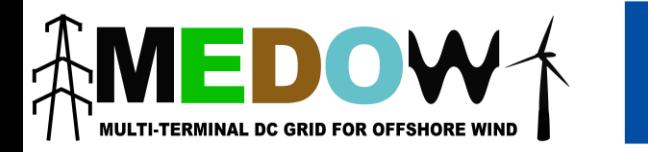

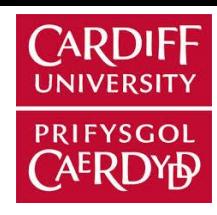

• Case 2: 800 MW, *l13=100 km, l23=500 km*

DC currents **DC** voltages

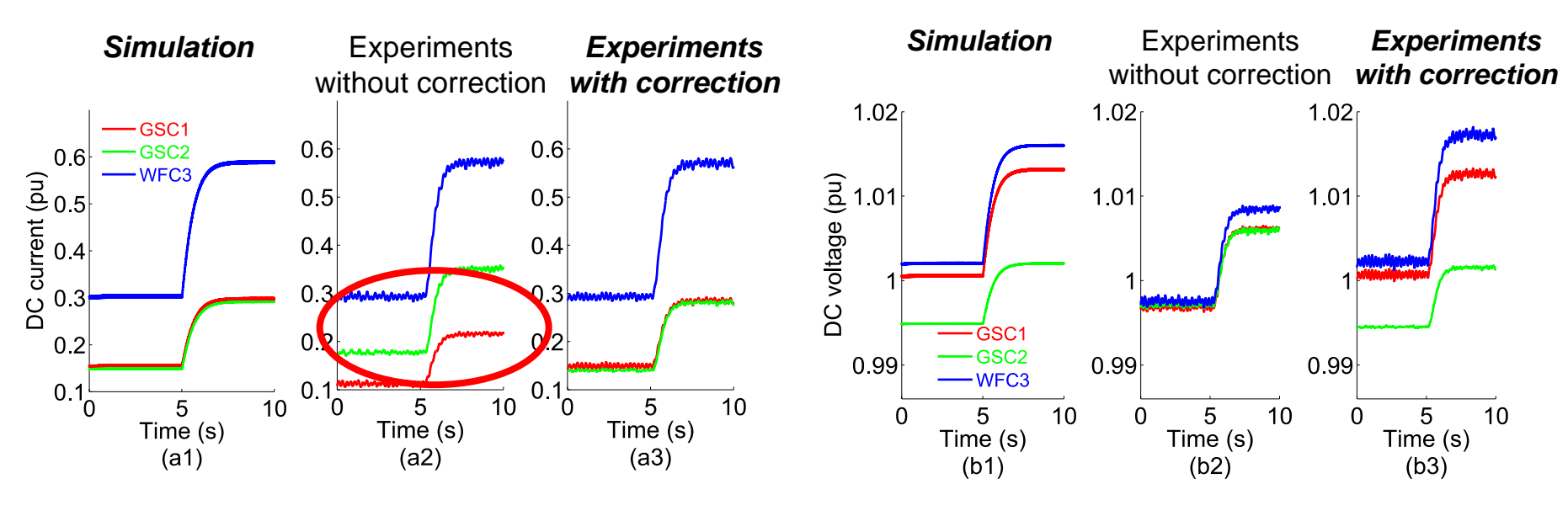

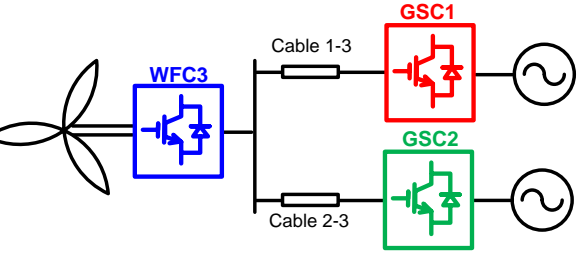

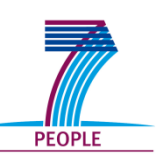

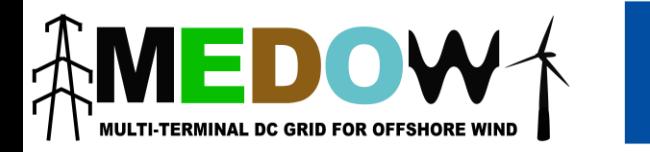

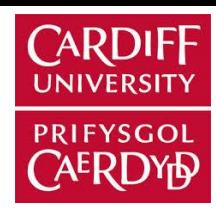

• Case 3: *400 MW*, l13=200 km, l23=400 km

DC currents DC voltages

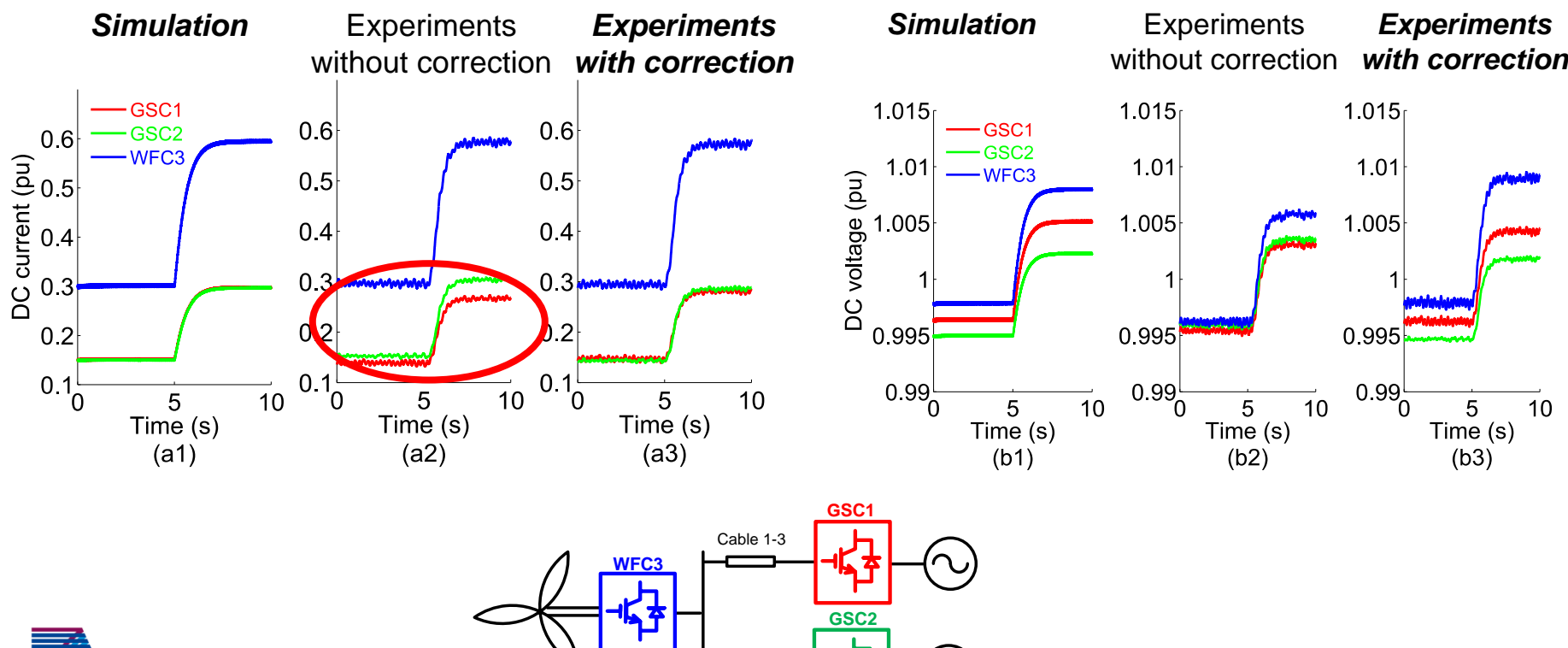

Cable 2-3

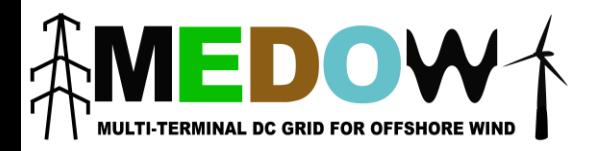

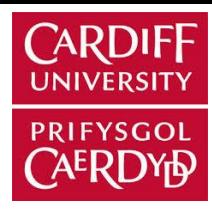

- 1. Motivation
- 2. Scale-down procedure
- 3. Example
- 4. Conclusions

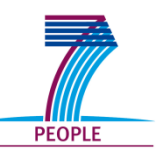

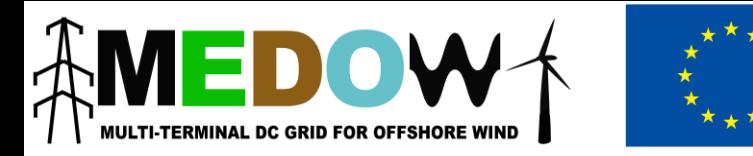

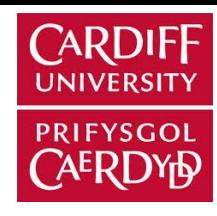

## Conclusions

- A scaling method was demonstrated to obtain uniform steady state responses between an MTDC experimental rig and three different HVDC systems
- The droop control correction allows representing many equivalent DC cables without using different physical elements  $\rightarrow$  Increase flexibility of experimental set-up.

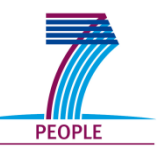

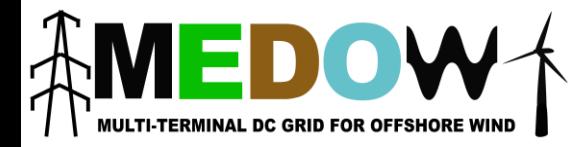

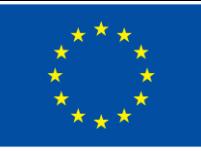

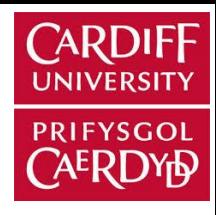

# Any question?

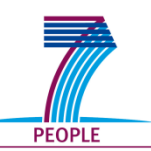